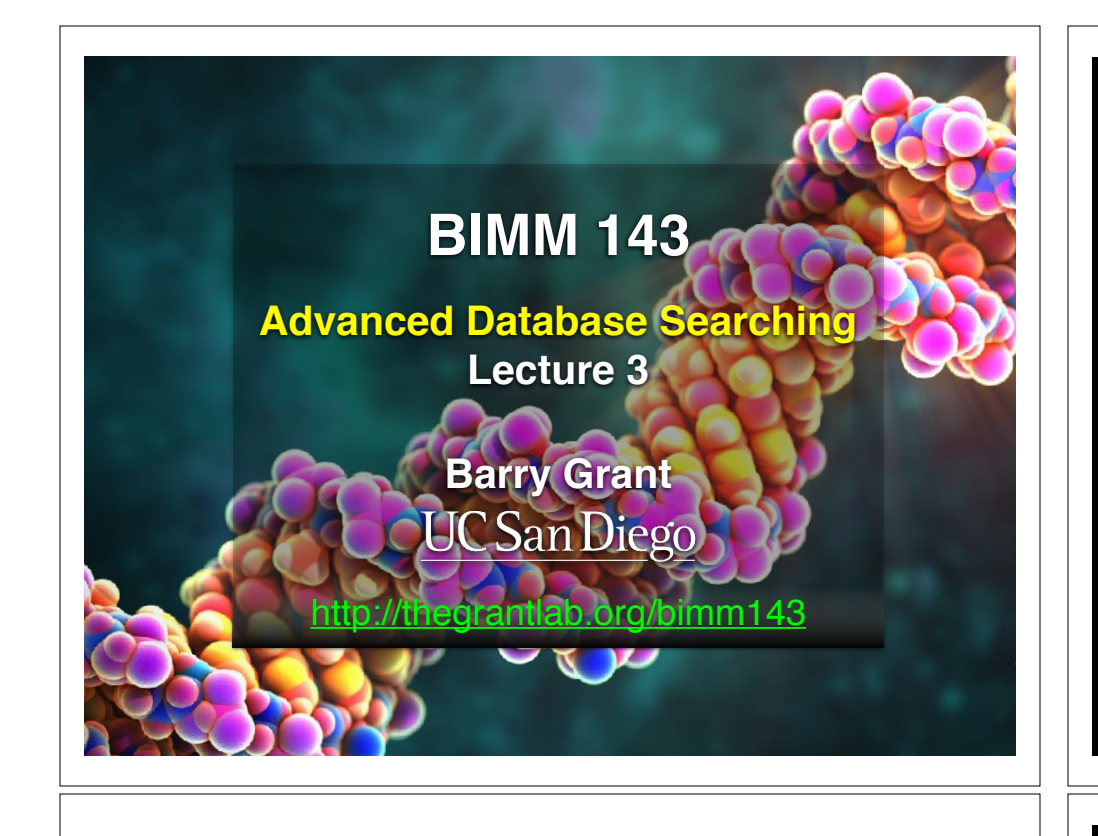

# **Muddy Point**: Different paths represent different alignments

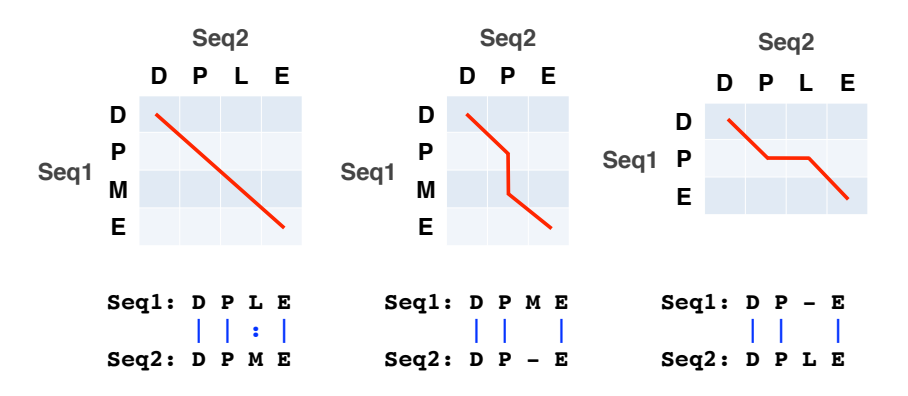

(Mis)matches are represented by diagonal paths & Indels with horizontal or vertical path segments

# **Recap From Last Time:**

- Sequence alignment is a fundamental operation underlying much of bioinformatics.
- Introduced dot matrices, dynamic programing and the BLAST heuristic approaches.
	- ➡ *Key point*: Even when optimal solutions can be obtained they are not necessarily unique or reflective of the biologically correct alignment.
- Introduced classic global and local alignment algorithms (Needleman–Wunsch and Smith–Waterman) and their major application areas.
- Heuristic approaches are necessary for large database searches and many genomic applications.

**Feedback**

# Todays Menu

- Sequence motifs and patterns: Simple approaches for finding functional cues from conservation patterns
- Sequence profiles and position specific scoring matrices (PSSMs): Building and searching with profiles, Their advantages and limitations
- PSI-BLAST algorithm: Application of iterative PSSM searching to improve BLAST sensitivity
- Hidden Markov models (HMMs): More versatile probabilistic model for detection of remote similarities

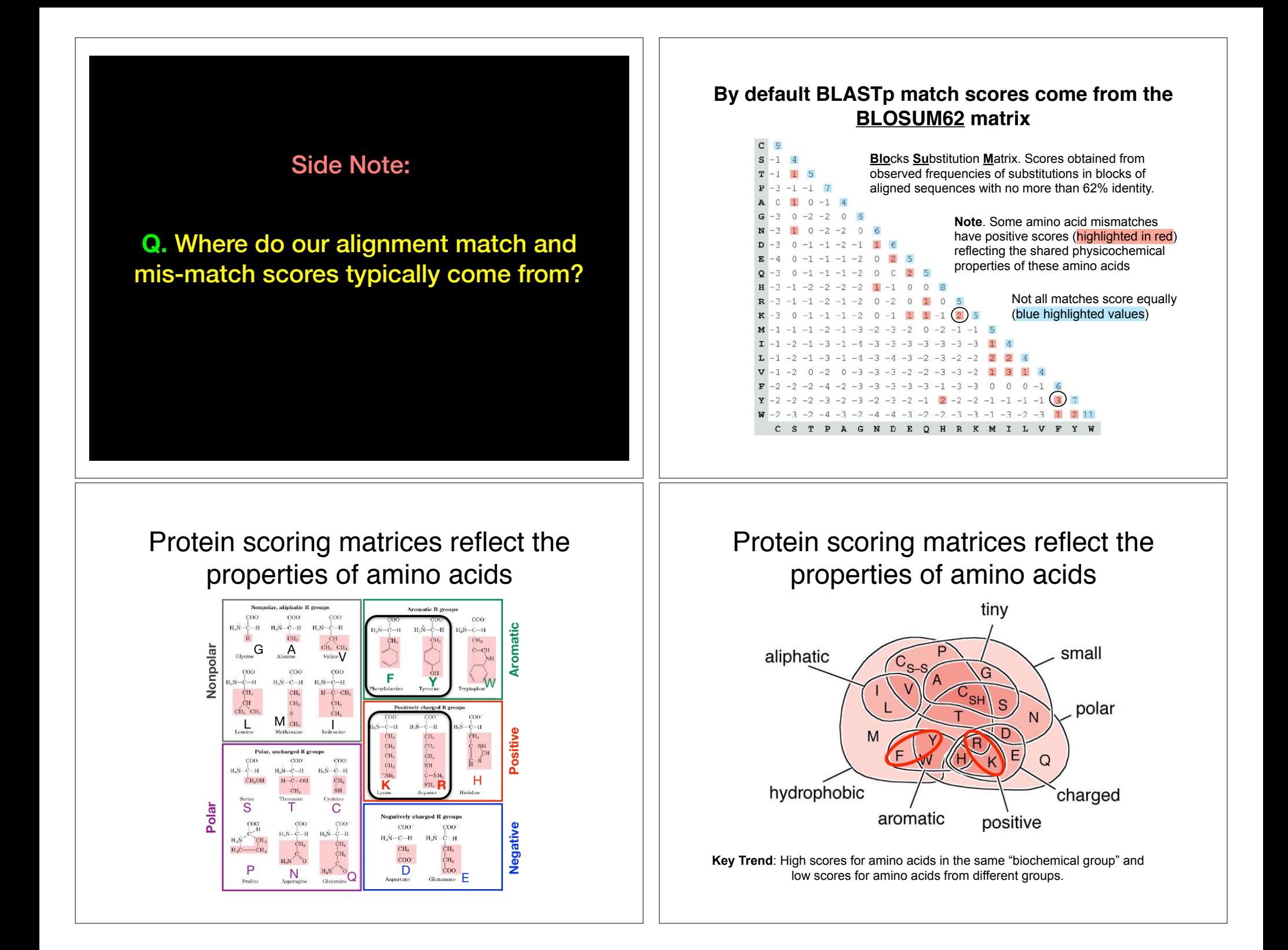

**N.B.** BLOUSM62 does not take the local context of a particular position into account

(*i.e.* all like substitutions are scored the same **RECELA FRCLUDE SEASO FREE SHOW CONTERENT** regardless of their location in the molecules).

**We will revisit this later…**

# Todays Menu

- Sequence motifs and patterns: Simple approaches for finding functional cues from conservation patterns
- Sequence profiles and position specific scoring matrices (PSSMs): Building and searching with profiles, Their advantages and limitations
- PSI-BLAST algorithm: Application of iterative PSSM searching to improve BLAST sensitivity
- Hidden Markov models (HMMs): More versatile probabilistic model for detection of remote similarities

### Functional cues from conservation patterns **The Functional cues from c** SP5K\_BACSU/95-227 FKGNPGTGKTGKFKG

Within a protein or nucleic acid sequence there may be a small number of Fortunity a protein of nucleic actual sequence there may be a small number of the conserved "sequence" fingerprints" (or **motifs**) usually contain functionally important elements Enaracteristic residues that occur

• E.g., the amino acids that are consistently found at enzyme active sites or the nucleotides that are associated with transcription factor binding sites. RUVB\_SYNY3/77-202 LYGPPGLGKTAEMQV  $R_{\text{N}}$ 

### $R_{\text{TD}}/CTD$  Fig din a puntainar  $C_{\text{M}}/4$ ATP/GTP-binding proteins: G-x(4)-G-K-T

RFC1\_DROME/483-611 LSGPPGIGKTVKLGF A18841\_CAEEL/343-475 LSGSPGVGKTC RFCL\_PYRHO/46-158 LAGPPGSGKTAHYNF LON2\_BACSU/93-267 VYGPPGVGKTLEASQ Q9ZAT2\_STRMU/10-118 LYGPPGIGKTAGTKF Y2559\_MYCTU/68-180 LYGPPGSGKTSQTGRAFINGSGKTSQTGRAFINGSGKTSQTGRAFINGSGKTSQTGRAFINGSGKTSQTGRAFINGSGKTSQTGRAFINGSG O69490\_MYCLE/64-176 LHGPPGCGKTSQTGH O48696\_ARATH/140-257 FWGPPGTGKTINSKY RARA\_COXBU/47-157 LWGPPGSGKTAQAGA RARA\_HAEIN/53-165 FWGPPGTGKTAQINA RARA\_ECOLI/53-165 LWGPPGTGKTARANA <u>Ostalis algorithmise vaikuuta valtalainen valtalainen valtalainen valtalainen valtalainen valtalainen valtalainen </u> CLPB\_RICPR/203-342 LIGAPGVGKTAQ--- CLPB\_HELPY/200-338 LLGEPGVGKTAQ---

O31346\_BAC<mark>CE/326-458 FTGNPGTGKTAKLGGKTAKLGGKTAKLGGKTAKLGGKTAKLGGKTAKLGGKTAKLGGKTAKLGGKTAKLGG</mark>

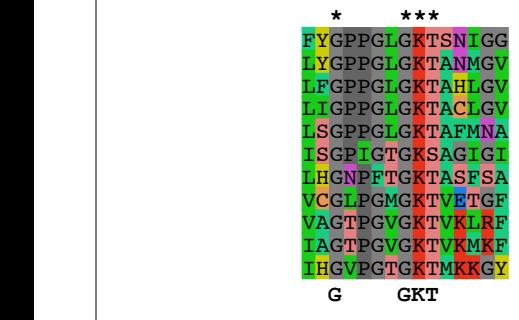

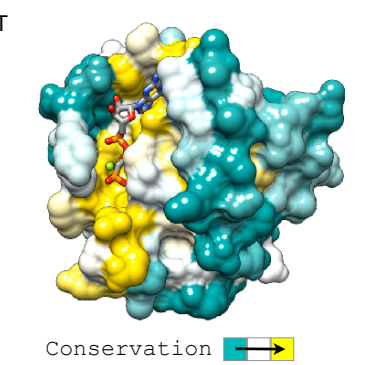

Functional cues from conservation patterns...

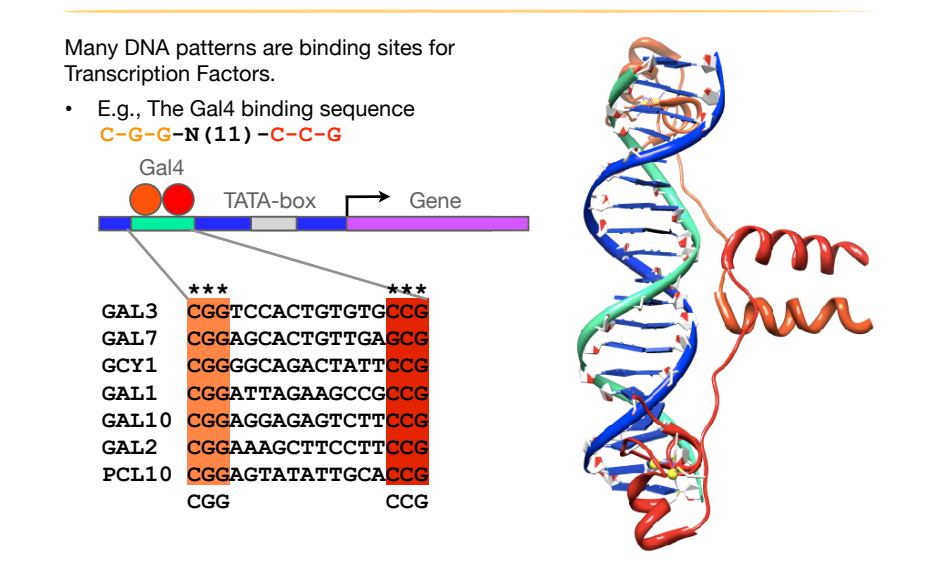

# Representing recurrent sequence patterns

Beyond knowledge of invariant residues we can define **position-based**  representations that highlight the range of permissible residues per position.

• **Pattern:** Describes a motif using a qualitative consensus sequence (e.g., IUPAC or regular expression). N.B. Mismatches are not tolerated!

[LFI]-x-G-[PT]-P-G-x-G-K-[TS]-[AGSI]

- Profile: Describes a motif using quantitative information captured in a position specific scoring matrix (weight matrix). Profiles quantify similarity and often span larger stretches of sequence. iscribes a motif using quantitative information captur RFCL\_METJA/42-159 LVGPPGCGKTANYGF **Profile**: Describes a motif using querrely
- Logos: A useful visual representation of sequence motifs. Your noder representation or edgebried mother. **Logos:** A useful visual representation **Y2550.** MyCHU/68-190 LYGPPGSGKL

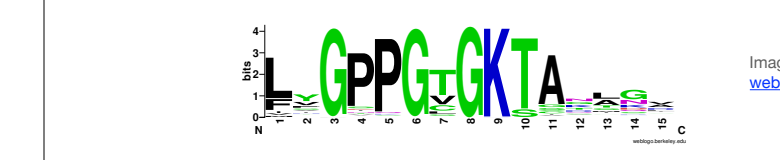

Image generated by: weblogo.berkeley.edu

### $\sim$ equence patterns  $D<sub>efining</sub>$  saguenee pottern **Example 31 Defining sequence patterns**

There are four basic steps involved in defining a new PROSITE style pattern: RUVB\_THEMA/54-179 LAGPPGLGKTASLQT

 $S_{\rm 2D}$  FKG  $\sim$  227  $\pm$  227  $\pm$  227  $\pm$  227  $\pm$  227  $\pm$  227  $\pm$ O31346\_BACCE/326-458 FTGNPGTGKTAKLGG

- 1. Construct a multiple sequence alignment (MSA)
- $\frac{1}{2}$  Identify conserved residues

LON2\_BACSU/93-267 VYGPPGVGKTLEASQ

CLPB\_HELPY/200-338 LLGEPGVGKTAQ--- ECCA2\_MYCTU/369-505 LVGPPGTGKTGKMGP O31345\_BACCE/115-244 FTGNPGTGKTGDMGG SP5K\_BACSU/95-227 FKGNPGTGKTGKFKG O31346\_BACCE/326-458 FTGNPGTGKTAKLGG ECCA3\_MYCTU/381-514 FAGPPGTGKTAKLGE YOU AND THE COMPANY OF THE COMPANY OF THE COMPANY OF THE COMPANY OF THE COMPANY OF THE COMPANY OF THE COMPANY OF

RUVBLGGKTAEMD AND SYNYSYNYSI LYGPPGLGKTAEM

- $R_{\text{R}}$ RUVB\_HELPY/56-181 FFGPPGLGKTAKMET **\*----\*\*\*** 2. Identity conserved residues<br>Creete a core ecquence nottern (i.e. 3. Create a core sequence pattern (i.e. *consensus sequence*)
- 4. Expand the pattern to improve **sensitivity** and **specificity** for detecting desired sequences - more on this shortly... **.**

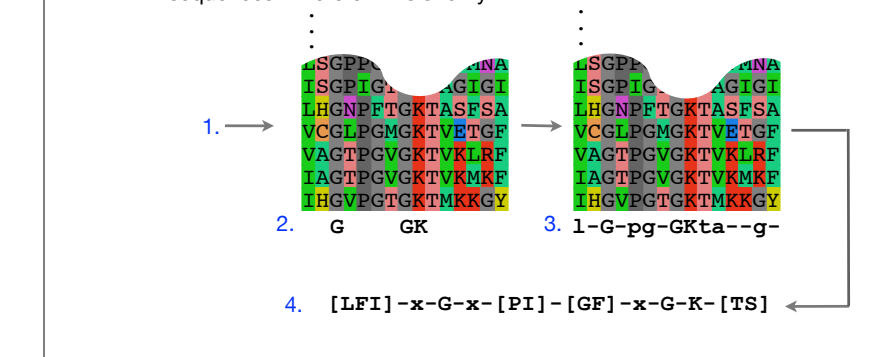

# PROSITE is a protein pattern and profile database

Currently contains > 1790 patterns and profiles: http://prosite.expasy.org/ Example PROSITE patterns:

> PS00087; SOD\_CU\_ZN\_1 [GA]-[IMFAT]-H-[LIVF]-H-{S}-x-[GP]-[SDG]-x-[STAGDE] The two Histidines are copper ligands

- Each position in the pattern is separated with a hyphen
- x can match any residue
- •[ ] are used to indicate ambiguous positions in the pattern •e.g., [SDG] means the pattern can match S, D, or G at this position
- •{ } are used to indicate residues that are not allowed at this position •e.g., {S} means NOT S (not Serine)
- •( ) surround repeated residues, e.g., A(3) means AAA

Information from http://ca.expasy.org/prosite/prosuser.html

# Pattern advantages and disadvantages

### **Advantages:**

- Relatively straightforward to identify (exact pattern matching is fast)
- Patterns are intuitive to read and understand
- Databases with large numbers of protein (e.g., PROSITE) and DNA sequence (e.g., JASPER and TRANSFAC) patterns are available.

# **Disadvantages:**

- Patterns are qualitative and *deterministic* (i.e., either matching or not!)
- We lose information about relative frequency of each residue at a position E.g., [GAC] *vs* 0.6 G, 0.28 A, and 0.12 C
- Can be difficult to write complex motifs using regular expression notation
- Cannot represent subtle sequence motifs

# Side note: pattern sensitivity, specificity, and PPV

In practice it is not always possible to define one single regular expression type pattern which matches all family sequences (*true positives*) while avoiding matches in unrelated sequences (*true negatives*).

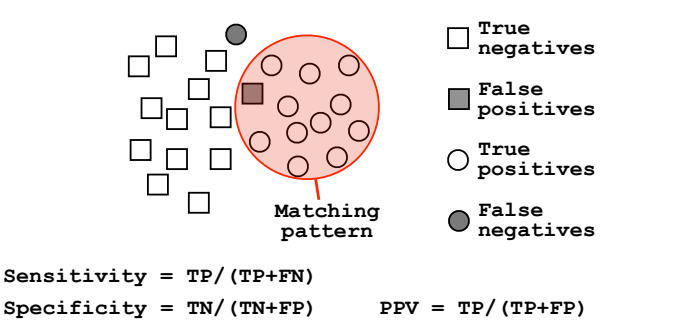

The positive predictive value (or PPV) assesses how big a proportion of the sequences matching the pattern are actually in the family of interest. (i.e., the probability that a positive result is truly positive!)

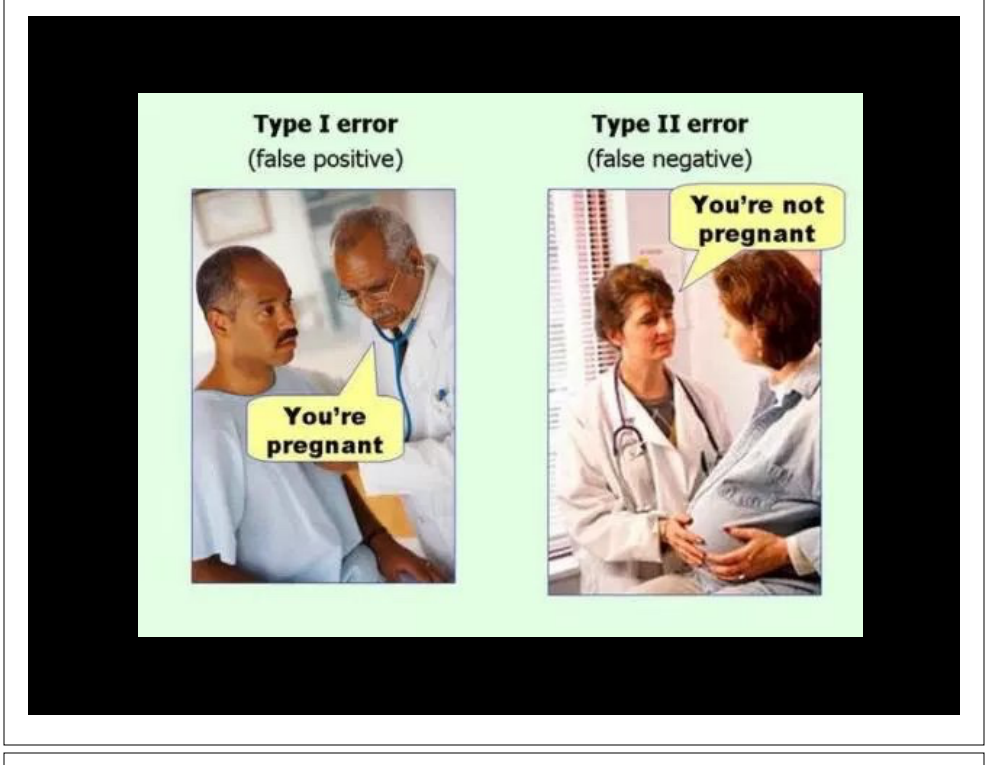

# Side note: pattern sensitivity, specificity, and PPV

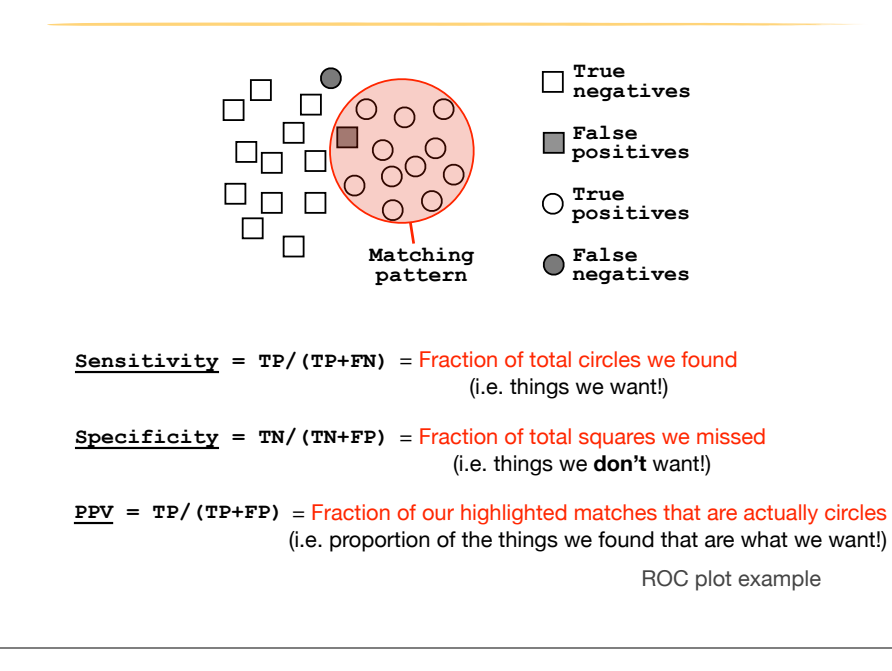

# ROC plot of sequence searching performance...

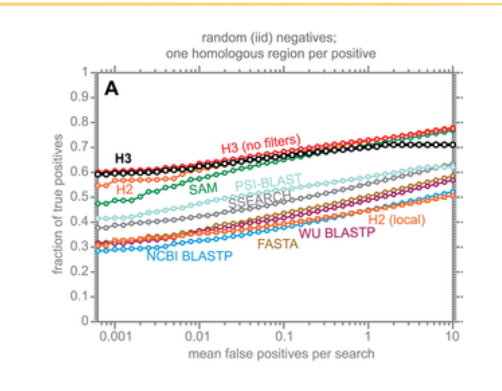

H3 (HMMER3) has a much higher search sensitivity and specificity than BLASTp

In each benchmark, true positive subsequences have been selected to be no more than 25% identical to any sequence in the query alignment ... (see paper for details).

See: Eddy (2011) PLoS Comp Biol 7(10): e1002195

# Todays Menu

- Sequence motifs and patterns: Simple approaches for finding functional cues from conservation patterns
- Sequence profiles and position specific scoring matrices (PSSMs): Building and searching with profiles, Their *pj* # &  $\overline{\mathsf{advantage}}$  and limitations  $\overline{\mathsf{advantage}}$  • *Ckj* = Number of j th type nucleotide at position k  $\mathbf{S}$ % ' '
- PSI-BLAST algorithm: Application of iterative PSSM searching to improve BLAST sensitivity

!

• Hidden Markov models (HMMs): More versatile probabilistic<br>model for detection of remote similarities model for detection of remote similarities Simple Method for Calculating DNA Sequence Profiles

Example of calculating a DNA sequence profile (PSSM)

 $A$  is the transcription factor factor factor  $\mathcal{A}$  is the transcription factor consensus binding sequence:

# Sequence profiles

A sequence profile is a **position-specific scoring matrix** (or **PSSM**, often pronounced 'possum') that gives a *quantitative* description of a sequence motif.

Unlike deterministic patterns, profiles assign a score to a query sequence and are widely used for database searching.

A simple PSSM has as many columns as there are positions in the alignment, and either 4 rows (one for each DNA nucleotide) or 20 rows (one for each amino acid). iSM has as man

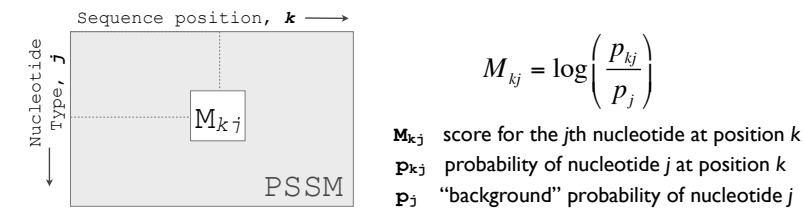

**CCCATTTCGAAAA**

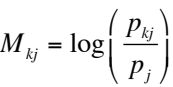

- **pkj** probability of nucleotide *j* at position *k*  $\mathbf{M_{k,j}}$  score for the *j*th nucleotide at position *k* 
	-

See Gibskov et al. (1987) PNAS 84, 4355

### Computing a transcription factor bind site PSSM  $S$  is the form of the form  $\beta$  and  $\beta$  is the form  $\beta$  is the following one  $\beta$ . a transcription factor bind site PSSM

# &

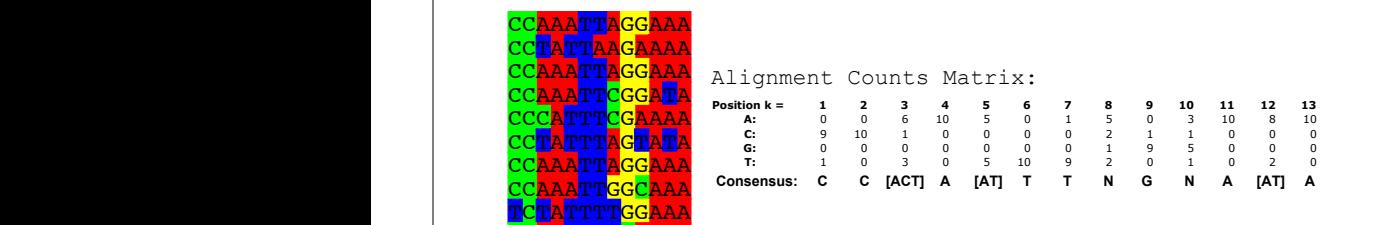

$$
M_{kj} = \log\left(\frac{p_{kj}}{p_j}\right) \qquad p_{kj} = \frac{C_{kj} + p_j}{Z + 1} \qquad \frac{C_{kj}}{Z + 1}
$$

of calculating *pkj*

ı

11

*pkj* <sup>=</sup> *Ckj*

Simple Method for Calculating DNA Sequence Profiles

Computing the DNA Sequence Profile (PSSM)

**Position k = 1 2 3 4 5 6 7 8 9 10 11 12 13 A:** 0 0 6 10 5 0 1 5 0 3 10 8 10 **C:** 9 10 1 0 0 0 0 2 1 1 0 0 0 **G:** 0 0 0 0 0 0 0 1 9 5 0 0 0 **T:** 1 0 3 0 5 10 9 2 0 1 0 2 0

Profile matrix values for k = 1 (assume *pj* = 0.25 for all nucleotides):

 $(0, 0)$ 

CC<mark>AA</mark>TTTTC<mark>AAAA</mark>

!

 $M_{kj} = \log \left( \frac{C_{kj} + p_j/Z + 1}{n} \right)$ *pj*  $\sqrt{2}$ ⎝ ⎜ ⎞  $\overline{p_j}$ **G:** 0 0 0 0 0 0 0 1 9 5 0 0 0  $A = \sqrt{7}$  $j$ <sup> $\frac{1}{2}$ </sup> j  $\log\left(\frac{-y-1}{p_i}\right)$   $\left(\frac{-1}{p_i}\right)$ **C:** 9 10 1 0 0 0 0 2 1 1 0 0 0  $\int C + n \sqrt{7+}$ 

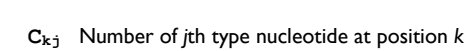

- vaniser or juricype nacieodae at position.<br>
otal number of aligned sequences
- $Z + 1$  **z** Total number of aligned sequences
- **p**<sub>j</sub> "background" probability of nucleotide *j*  $\begin{bmatrix} 2+1 \end{bmatrix}$ (*C*1*<sup>C</sup>* + *pC* ) /(*Z* +1)
- $\frac{\sum_{kj} + p_j/Z + 1}{\sum_{j} + 1}$  **p**<sub>kj</sub> probability of nucleotide *j* at position *k*

Adapted from Hertz and Stormo, Adapted from Hertz and Stormo,<br>Bioinformatics 15:563-577

#

&

*pj*

*pkj* <sup>=</sup> *Ckj Z*

&

*pj*

*pj*

 $\overline{a}$ 

# \$

*pj*

<u>' Recall: ' Recall: ' Recall: ' Recall: ' Recall: ' Recall: ' Recall: ' Recall: ' Recall: ' Recall: ' Recall: </u>

### Computing a transcription factor bind site PSSM... **CCAATT**

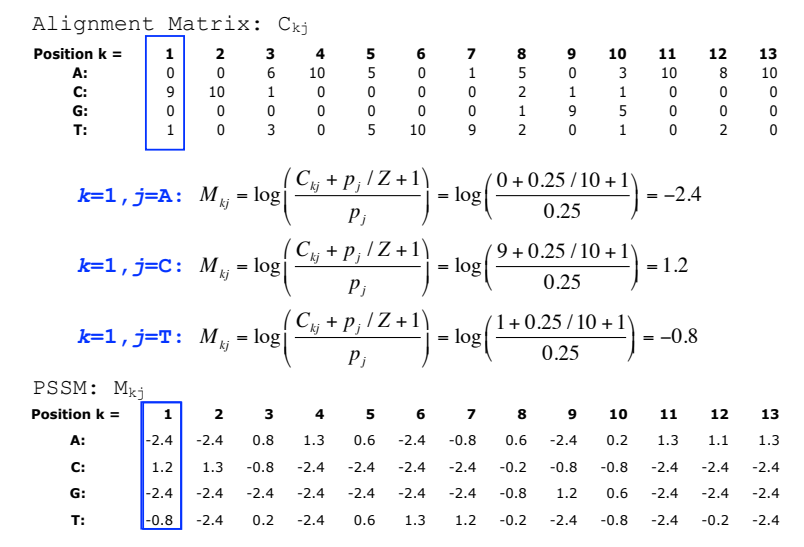

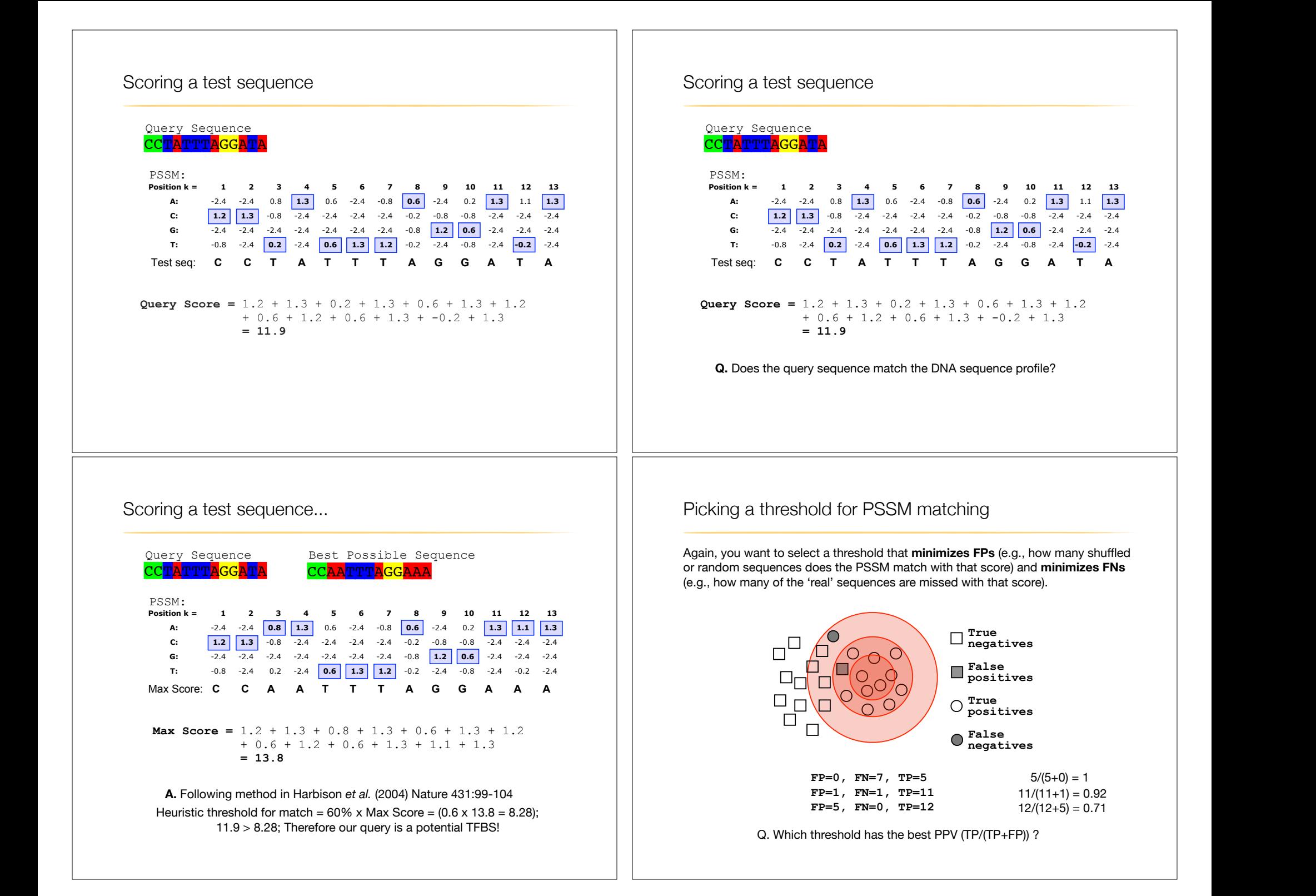

# Searching for PSSM matches

If we do not allow gaps (i.e., no insertions or deletions):

• Perform a linear scan, scoring the match to the PSSM at each position in the sequence - the "sliding window" method

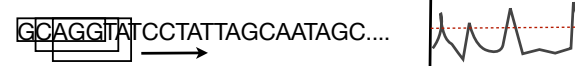

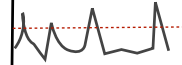

### If we allow gaps:

• Can use dynamic programming to align the profile to the protein sequence(s) (with gap penalties) We will discuss PSI-BLAST shortly...

see Mount, Bioinformatics: sequence and genome analysis (2004)

• Can use hidden Markov Model-based methods We will cover HMMs in the next lecture... see Durbin et al., Biological Sequence Analysis (1998)

# **Side note:** Profiles software and databases

# **Pftools** is a package to build and search with profiles, http://www.isrec.isb-sib.ch/ftp-server/pftools/

## The package contains (among other programs):

- ‣ **pfmake** for building a profile starting from multiple alignments
- **pfsearch** to search a protein database with a profile
- **pfscan** to search a profile database with a protein

### **PRINTS** database of PSSMs

# http://bioinf.man.ac.uk/dbbrowser/PRINTS

# Collection of conserved motifs used to characterize a protein

- ‣ Uses fingerprints (conserved motif groups).
- ▶ Very good to describe sub-families.

## **BLOCKS** is another PSSMs database similar to prints

http://www.blocks.fhcrc.org

**ProDom** is collection of protein motifs obtained automatically using PSI-BLAST http://prodes.toulouse.inra.fr/prodom/doc/prodom.html

# **Side note:** Building PSSMs from unaligned sequences

Patterns and profiles are most often built on the basis of known site equivalences (i.e. from a pre-calculated MSA).

However, a number of programs have been developed that employ local multiple alignments to search for common sequence elements in unaligned sequences.

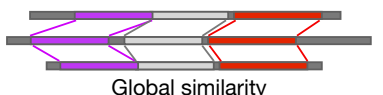

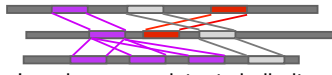

Global similarity Local non-consistent similarity

Gibbs *sampling* methods: Motif Sampler - http://bayesweb.wadsworth.org/gibbs/gibbs.html AlignAce - http://atlas.med.harvard.edu/cgi-bin/alignace.pl

*Expectation maximization* method: MEME - http://meme.sdsc.edu/

See: Lawrence et al. (1993) Science. 262, 208-14

# **Side note:** Profiles software and databases...

**InterPro** is an attempt to group a number of protein domain databases. http://www.ebi.ac.uk/interpro

# It currently includes:

- ‣ Pfam
	- **PROSITE**
	- **PRINTS**
	- ‣ ProDom
	- ‣ SMART
	- ‣ TIGRFAMs
- InterPro tries to have and maintain a high quality of annotation
- The database and a stand-alone package (**iprscan**) are available for UNIX platforms, see:

ftp://ftp.ebi.ac.uk/pub/databases/interpro

# Todays Menu

- Sequence motifs and patterns: Simple approaches for finding functional cues from conservation patterns
- Sequence profiles and position specific scoring matrices (PSSMs): Building and searching with profiles, Their advantages and limitations

• PSI-BLAST algorithm: Application of iterative PSSM searching to improve BLAST sensitivity

• Hidden Markov models (HMMs): More versatile probabilistic model for detection of remote similarities

Hands-on sections 1 & 2:

Comparing methods and the trade-off between sensitivity, selectivity and performance

**~50 mins**

Your Turn!

Recall: BLOUSM62 does not take the local context of a particular position into account

(*i.e.* all like substitutions are scored the same regardless of their location in the molecules).

# **By default BLASTp match scores come from the BLOSUM62 matrix**

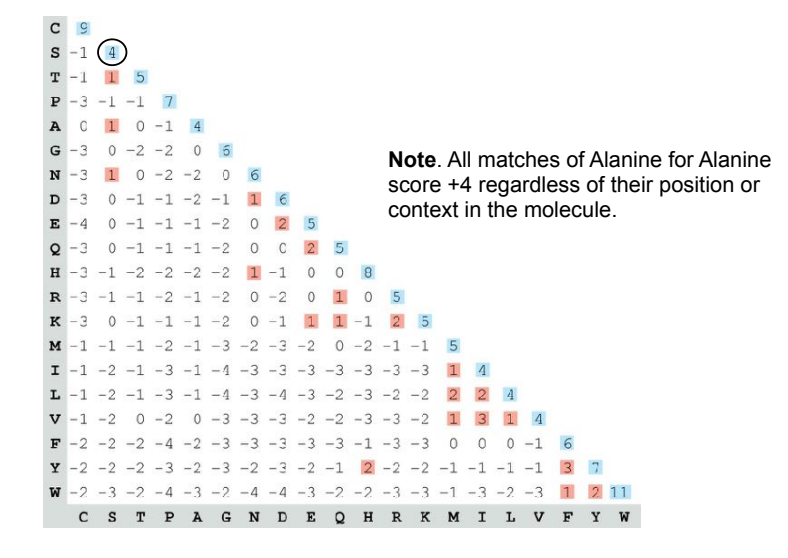

# **PSI-BLAST: Position specific iterated** BLAST

- The purpose of PSI-BLAST is to look deeper into the database for matches to your query protein sequence by employing a scoring matrix that is customized to your query
	- PSI-BLAST constructs a multiple sequence alignment from the results of a first round BLAST search and then creates a "profile" or specialized **position-specific scoring matrix** (**PSSM**) for subsequent search rounds

37

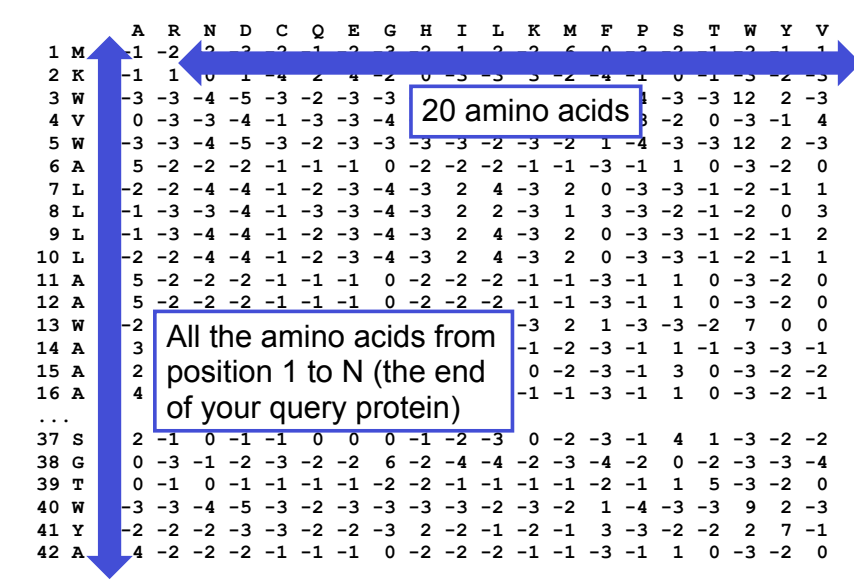

# **Inspect the blastp output to identify empirical "rules" regarding amino acids tolerated at each position**

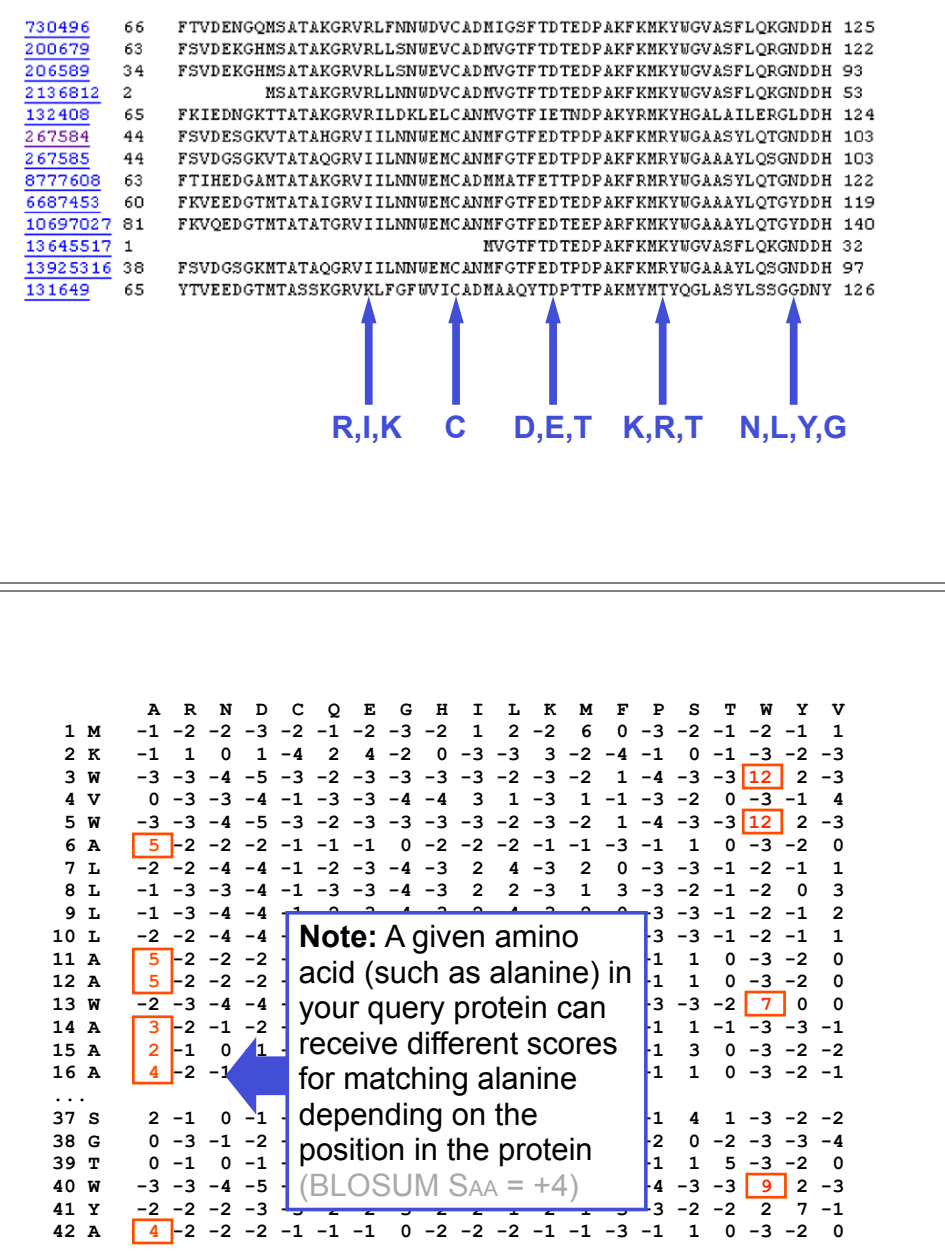

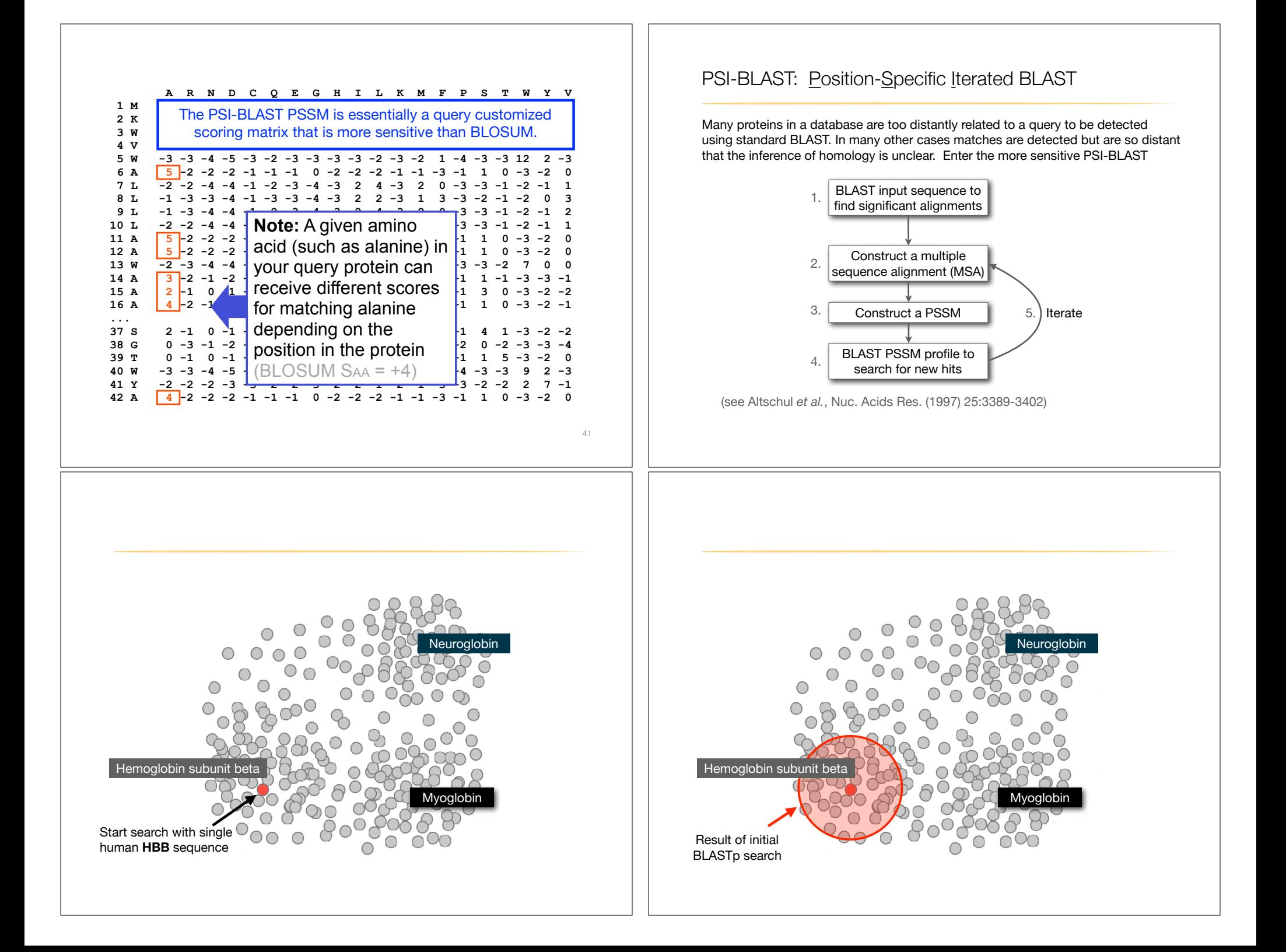

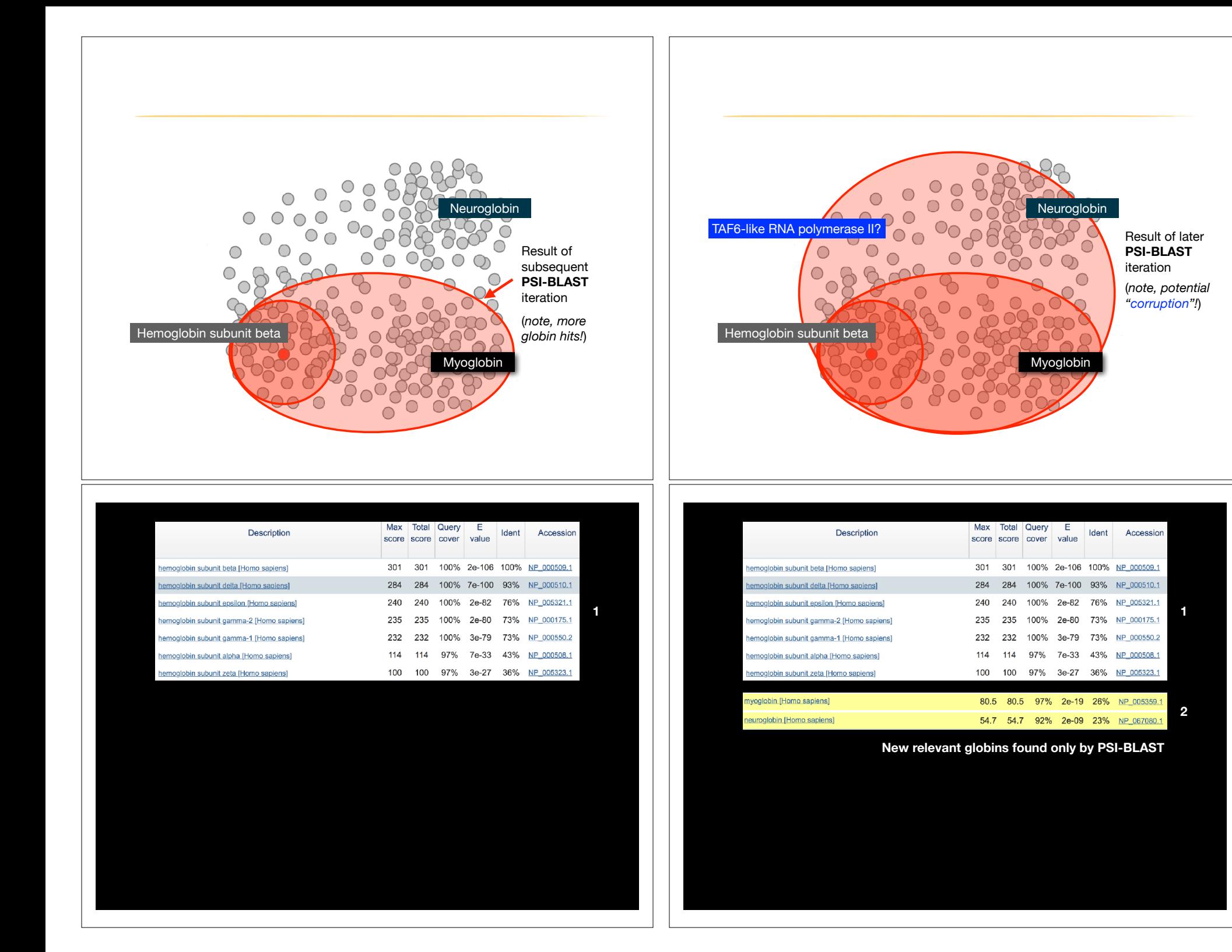

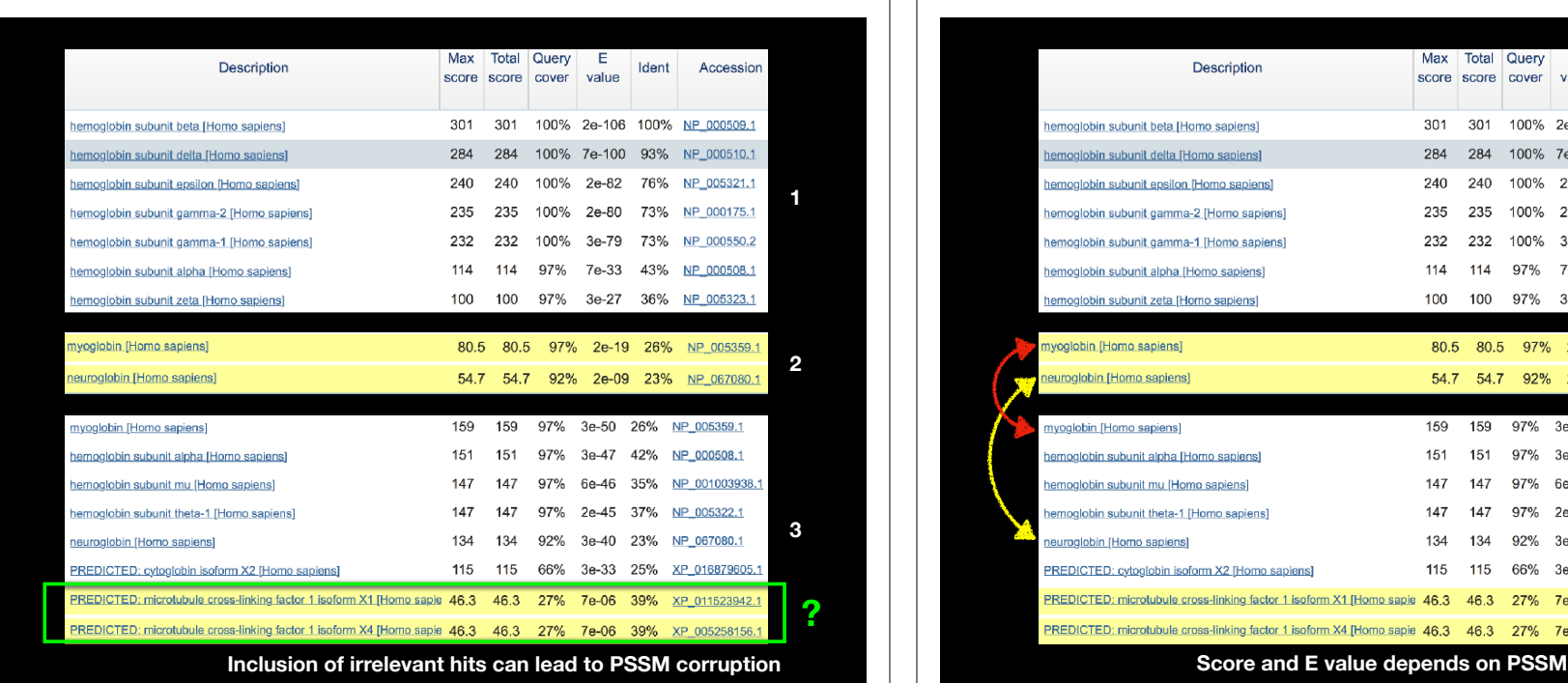

# PSI-BLAST is performed in five steps

- A normal blastp search uses a scoring matrix (e.g., BLOSUM62) to perform pairwise alignments of your query sequence (such as RBP) against the database. PSI-BLAST also begins with a protein query that is searched against a database of choice.
- PSI-BLAST constructs a multiple sequence alignment (MSA) from an initial blastp-like search. It then creates a **PSSM** based on that multiple alignment.
- This **PSSM** is then used as a query to search the database again.
- PSI-BLAST estimates the statistical significance of the database matches, essentially using the parameters we described for gapped alignments.
- The search process is continued iteratively, typically 3 to 5 times. At each step a new PSSM is built.

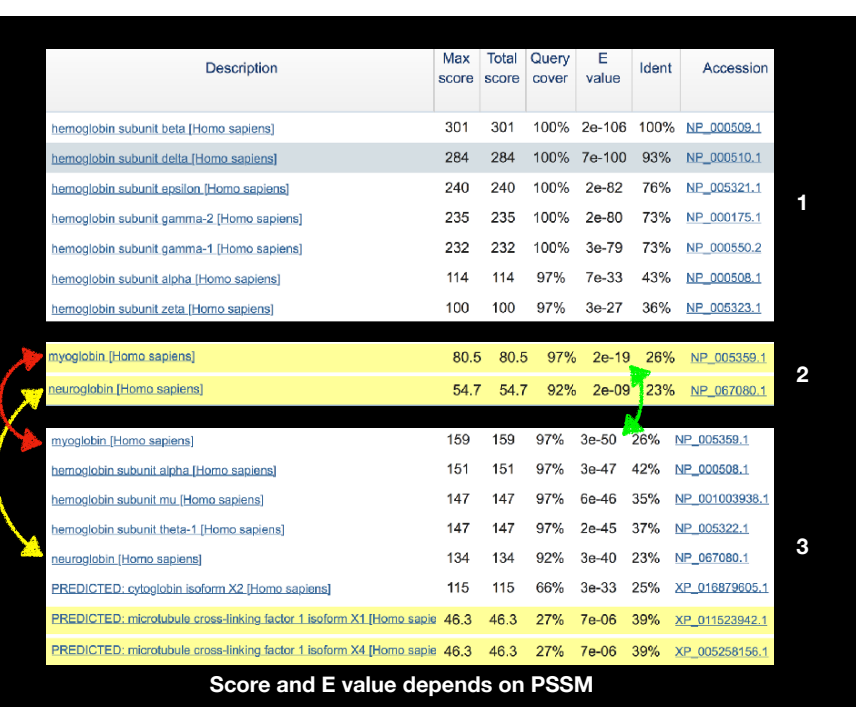

# PSI-BLAST returns dramatically more hits

# You must decide how many iterations to perform and which sequences to include!

You can stop the search process at any point - typically whenever few new results are returned or when no new "sensible" results are found.

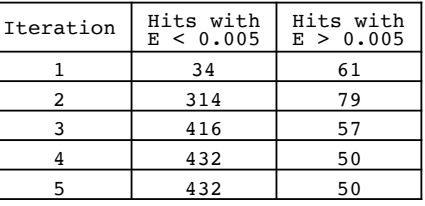

Human retinol-binding protein 4 (RBP4; P02753) was used as a query in a PSI-BLAST search of the RefSeq database.

# Example PSI-BLAST PSSM at iteration 3

The PSI-BLAST PSSM is essentially a query customized scoring matrix that is more sensitive than BLOSUM (e.g. BLOSUM  $S_{AA} = +4$ )

> FIGURE 5.5. Portion of a PSSM from a PSI-BLAST search using RBP4 (NP\_006735) as a query. The 199 amino acid residues of the query are represented in rows; the 20 amino acids are in columns. Note that for a given residue such as alanine the score can vary (compare A14, A15, and A16, which receive scores of 3, 2, and 4). The tryptophan in position 40 is invariant in several hundred lipocalins. Compare the score of W40, W3, or W5 (each receives þ12) with W13 (þ7); in the W3, W5, and W40 positions a match is rewarded more highly, and the penalties for mismatches are substantially greater. A PSSM such as this one allows PSI-BLAST to perform with far greater sensitivity than

> You can see the results of nine iterations for the pairwise alignment of RBP4 to apolipoprotein D in web document 5.2 at  $\sim$ ww.bioinfbook.org/chapter5.com

> The accession number for human RBP4 is NP\_006735. To restrict the search to bacteria, use the

### A R N D C Q E G H I L K M F P S T W Y V 1 M -1 -2 -2 -3 -2 -1 -2 -3 -2 1 2 -2 6 0 -3 -2 -1 -2 -1 1 2 K  $-1$  1 0 1  $-4$  2 4  $-2$  0  $-3$   $-3$  3  $-2$   $-4$   $-1$  0  $-1$   $-3$   $-2$   $-3$ <br>3 W  $-3$   $-3$   $-4$   $-5$   $-3$   $-2$   $-3$   $-3$   $-3$   $-3$   $-2$   $-3$   $-2$  1  $-4$   $-3$   $-3$   $\boxed{12}$  2  $-3$  $\begin{array}{cccccccccccc} 4&V & 0 & -3 & -4 & -1 & -3 & -3 & -4 & -4 & 3 & 1 & -3 & 1 & -1 & -3 & -2 & 0 & -3 & -1 & 4 \\ 5&W & -3 & -3 & -4 & -5 & -3 & -2 & -3 & -3 & -2 & -3 & -2 & 1 & -4 & -3 & -3 & 12 \\ \hline 6&A & \frac{5}{2}-2 & -2 & -2 & -1 & -1 & -1 & 0 & -2 & -2 & -2 & -1 & -1 & -3 & -1 & 1 & 0 & -3 & -3 & -1 & -2 & 0 \\ \end{array}$  $\begin{array}{cccccccccccccccccccccc} 4 & 5 & & & 3 & -3 & -4 & -5 & -3 & -4 & -4 & -3 & 1 & -3 & 1 & -3 & 1 & -1 & -3 & -2 & 1 & -4 & -3 & -3 & 1 & -2 & 1 & -4 & -3 & -3 & 1 & -2 & 1 & -4 & -3 & -3 & 1 & -2 & 1 & -4 & -3 & -3 & 1 & -2 & 1 & -4 & -3 & -3 & 1 & -3 & -2 & 1 & -4 & -3 & -3 & 1 & -3 & -2 & 1 & -4 & -3 & -3 & -2 & -4 & -4 & -1 & -4 & -4 & -1 & -4 & -1$  9 L -1 -3 -4 -4 -1 -2 -3 -4 -3 2 4 -3 2 0 -3 -3 -1 -2 -1 2 10 L  $-2$   $-2$   $-4$   $-4$   $-1$   $-2$   $-3$   $-4$   $-3$  2 4  $-3$  2 0  $-3$   $-3$   $-1$   $-2$   $-1$  $\begin{array}{ccccccccccccc}\n11 & A & 5 & -2 & -2 & -1 & -1 & -1 & 0 & -2 & -2 & -1 & -1 & -3 & -1 & 1 & 0 & -3 & -2 & 0 \\
12 & A & 5 & -2 & -2 & -2 & -1 & -1 & 0 & -2 & -2 & -2 & -1 & -1 & -3 & -1 & 1 & 0 & -3 & -2 & 0\n\end{array}$  13 W -2 -3 -4 -4 -2 -2 -3 -4 -3 1 4 -3 2 1 -3 -3 -2 7 0 0 14 A 3 -2 -1 -2 -1 -1 -2 4 -2 -2 -2 -1 -2 -3 -1 1 -1 -3 -3 -1 15 A 2 -1 0 -1 -2 2 0 2 -1 -3 -3 0 -2 -3 -1 3 0 -3 -2 -2 16 A 4 -2 -1 -2 -1 -1 -1 3 -2 -2 -2 -1 -1 -3 -1 1 0 -3 -2 -1 ... 37 S 2 -1 0 -1 -1 0 0 0 -1 -2 -3 0 -2 -3 -1 4 1 -3 -2 -2  $\begin{array}{lllllllllll} \textbf{X} & \cdot \cdot \cdot & \cdot & \cdot & \cdot \\ \textbf{X} & 37 & 8 & 2 & -1 & 0 & -1 & -1 & 0 & 0 & 0 & -1 & -2 & -3 & 0 & -2 & -3 & -1 & 4 & 1 & -3 & -2 & -2 \\ \textbf{B} & 38 & 6 & 0 & -3 & -1 & -2 & -3 & -2 & -2 & 6 & -2 & -4 & -4 & -2 & -3 & -4 & -2 & 0 & -2 & -3 & -3 & -4 \\ \textbf{C} & 39 & \textbf{T} & 0 & -1 & 0 & -1 & -1 & -1 & -1$  $39$  T 0 -1 0 -1 -1 -1 -1 -2 -2 -1 -1 -1 -1 -1 -2 -1 1 5 -3 -2 0 40 W -3 -3 -4 -5 -3 -2 -3 -3 -3 -3 -2 -3 -2 1 -4 -3 -3 12 2 -3 41 Y -2 -2 -2 -3 -3 -2 -2 -3 2 -2 -1 -2 -1 3 -3 -2 -2 2 7 -1 42 A 4 -2 -2 -2 -1 -1 -1 0 -2 -2 -2 -1 -1 -3 -1 1 0 -3 -2 0 ... 20 amino acids types Query residues/positions

proteins are now shown in the alignment. We can understand how the sensitivity of the search increased by examining the pairwise alignment of the pairwise alignment of the pairwise alignment of the query  $\alpha$ 

residues), and the number of gaps decreased. In the second iteration, larger por-

# Profile advantages and disadvantages

### $t$  alignment. We previously discussed a questionable match between retinologies  $\mathcal{L}$ **Advantages:**

- Quantitate with a good scoring system
- Weights sequences according to observed diversity Profile is specific to input sequence set
- Very sensitive  $MSE$  can visualize the PSI-BLAST process by imagining each lipsched lipsched lipsched lipsched lipsched lipsched lipsched lipsched lipsched lipsched lipsched lipsched lipsched lipsched lipsched lipsched lipsched lipsched Can detect weak similarity. An initial search with RBP4 detects of  $R$
- Relatively easy to compute **Figure 2018** Automatic profile building tools available

### As another example of the usefulness of PSI-BLAST, consider a search using **Disadvantages:**

- $\mathbf{a}$  as a query, with the output restricted to bacteria. Currently  $\mathbf{a}$ • If a mistake enters the profile, you may end up with irrelevant data The corruption problem! The threshold, and by the third iteration than the third iteration there are over a refer
- Ignores higher order dependencies between positions i.e., correlations between the residue found at a given position and those found at other positions (e.g. salt-bridges, structural constraints on RNA etc...)
- Requires some expertise and oversight to use proficiently

# PSI-BLAST errors: the corruption problem

The main source of error in PSI-BLAST searches is the spurious amplification of sequences that are unrelated to the query.

# There are three main approaches to stopping corruption of PSI-BLAST queries:

- Perform multi-domain splitting of your query sequence If a query protein has several different domains PSI-BLAST may find database matches related to both individually. One should not conclude that these hits with different domains are related.
	- Often best to search using just one domain of interest.
- Inspect each PSI-BLAST iteration removing suspicious hits. E.g., your query protein may have a generic coiled-coil domain, and this may cause other proteins sharing this motif (such as myosin) to score better than the inclusion threshold even though they are not related. - Use your biological knowledge!
- Lower the default expect level (e.g.,  $E = 0.005$  to  $E = 0.0001$ ). This may suppress appearance of FPs (but also TPs)

# Todays Menu

- Sequence motifs and patterns: Simple approaches for finding functional cues from conservation patterns
- Sequence profiles and position specific scoring matrices (PSSMs): Building and searching with profiles, Their advantages and limitations
- PSI-BLAST algorithm: Application of iterative PSSM searching to improve BLAST sensitivity
- Hidden Markov models (HMMs): More versatile probabilistic model for detection of remote similarities

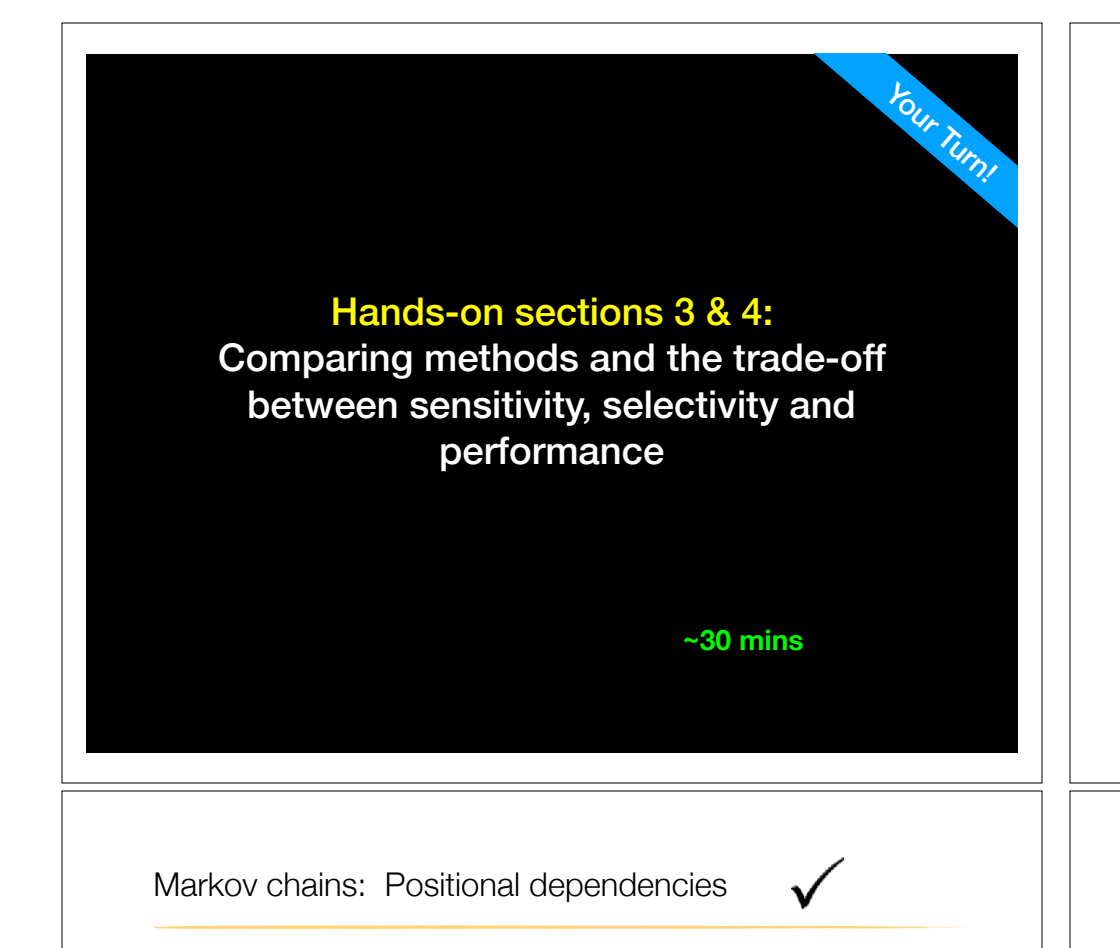

The connectivity or **topology** of a Markov chain can easily be designed to capture dependencies and variable length motifs.

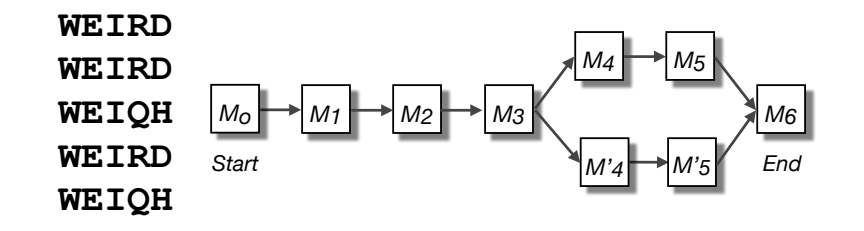

Recall that a PSSM for this motif would give the sequences **WEIRD** and **WEIRH** equally good scores even though the **RH** and **QR** combinations were not observed

# Problems with PSSMs: Positional dependencies

Do not capture positional dependencies

**WEIRD WEIRD WEIQH WEIRD WEIQH**

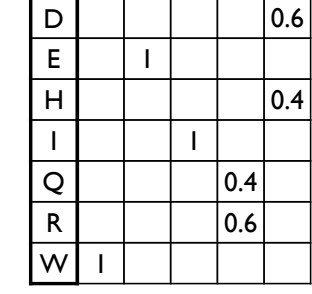

**Note**: We never see **QD** or **RH**, we only see **RD** and **QH**. However, P(RH)=0.24, P(QD)=0.24, while P(QH)=0.16

# Use of HMMER

- Widely used by protein family databases
	- Use 'seed' alignments
- Until 2010
	- Computationally expensive
	- Restricted to HMMs constructed from multiple sequence alignments
- Command line application

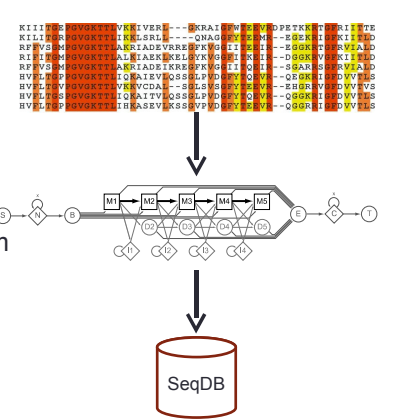

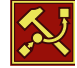

hmmer.janelia.org

# **HMMER vs BLAST**

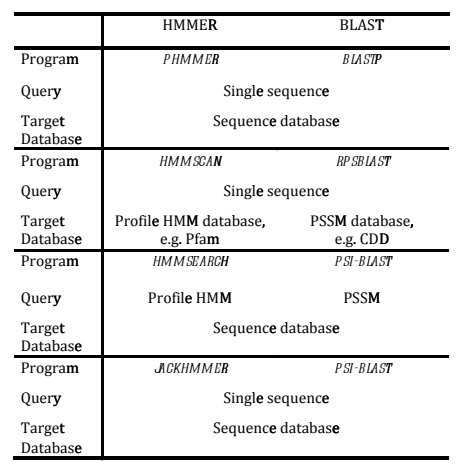

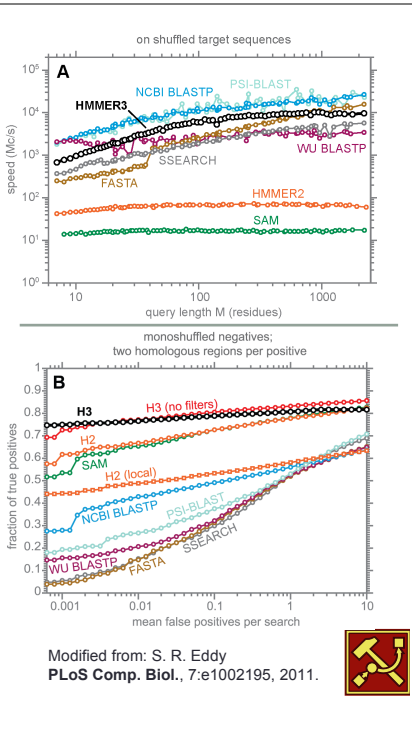

hmmer.janelia.org

**XX** 

# Fast Web Searches • Parallelized searches across compute farm • Average query returns ~1 sec • Range of sequence databases • Large Comprehensive **HMMFR** tanelia farm • Curated / Structure • Metagenomics • Representative Proteomes  $v3.0$ • Family Annotations **Thmmer.janelia.org** • Pfam • Batch and RESTful API

• Automatic and Human interface

Visualization of Results – By Score

# **Pfam Domains**

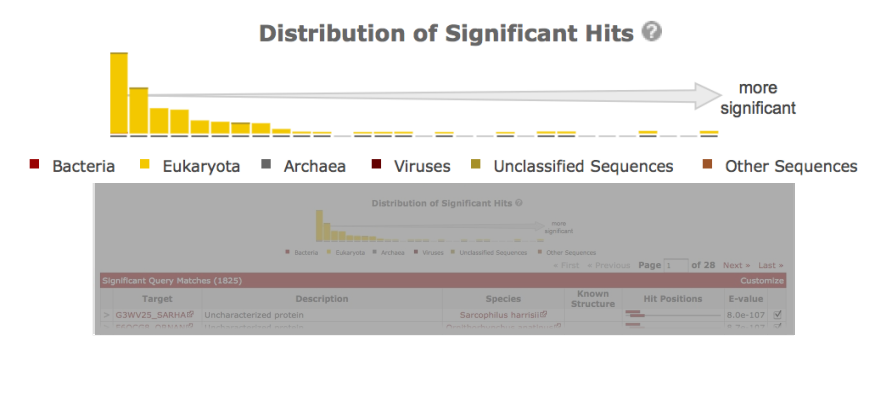

# Visualization of Results – By Score

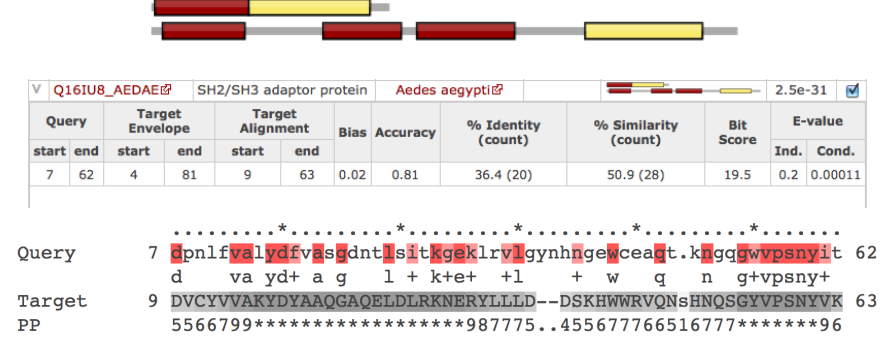

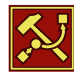

hmmer.janelia.org

hmmer.janelia.org

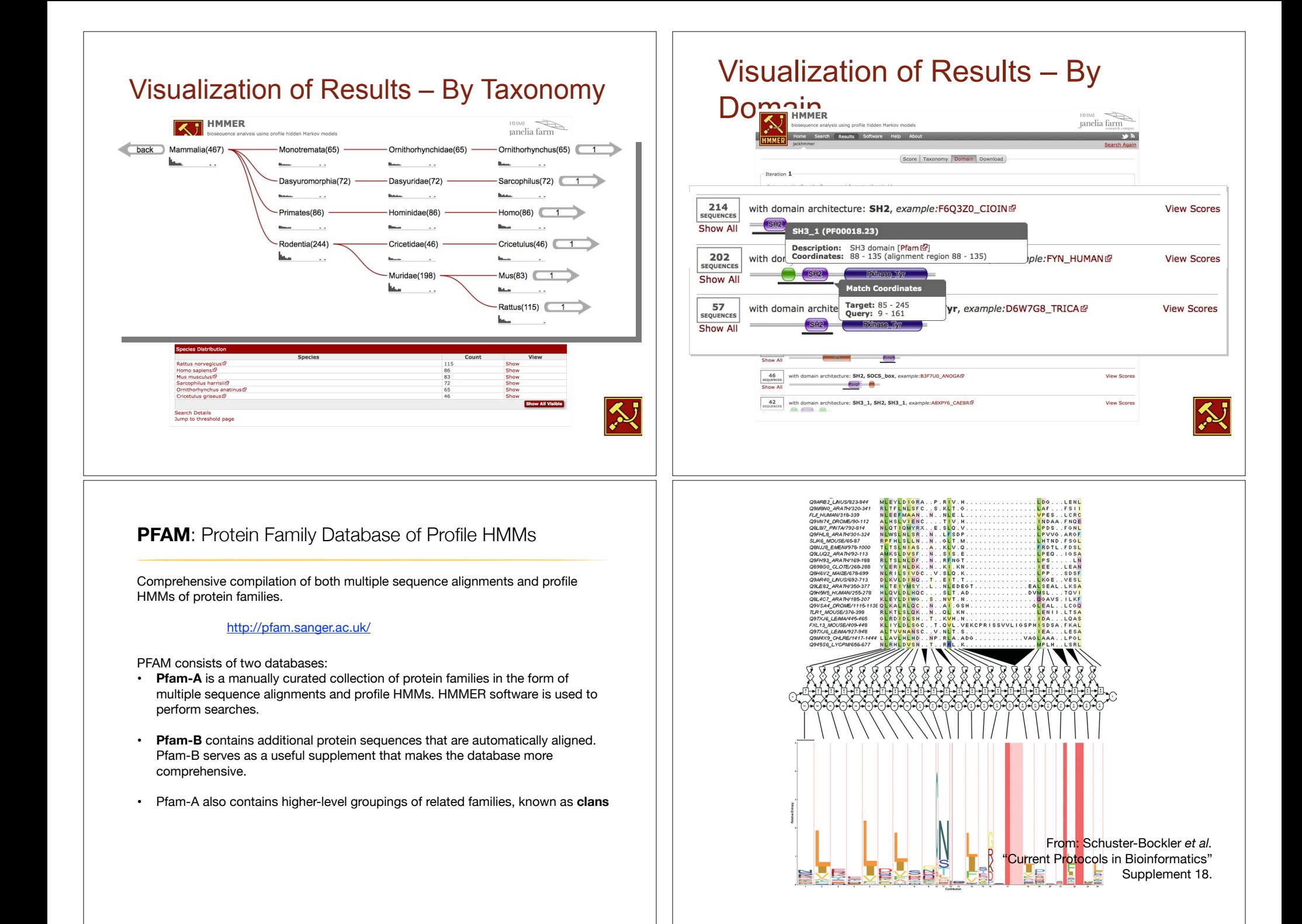

# HMM limitations

HMMs are linear models and are thus **unable to capture higher order correlations** among positions (e.g. distant cysteins in a disulfide bridge, RNA secondary structure pairs, etc).

Another flaw of HMMs lies at the very heart of the mathematical theory behind these models. Namely, that the probability of a sequence can be found from the product of the probabilities of its individual residues.

This claim is only valid if the probability of a residue is independent of the probabilities of its neighbors. In biology, there are frequently **strong dependencies between these probabilities** (e.g. hydrophobic residues clustering at the core of protein domains).

These biological realities have motivated research into new kinds of statistical models. These include hybrids of HMMs and neural nets, dynamic Bayesian nets, factorial HMMs, Boltzmann trees and stochastic context-free grammars.

See: Durbin et al. "Biological Sequence Analysis"

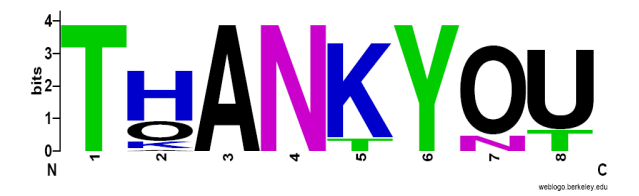

That's it!

# Side Note: Human Globins

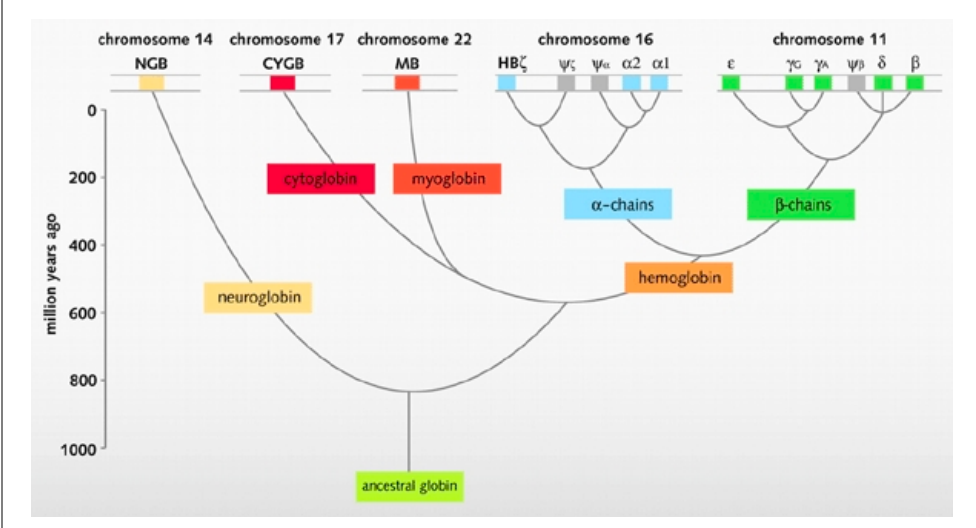

### **An evolutionary model of human globins.**

The different locations of globin genes in human chromosomes are reported at the top of the figure, distinguishing between the functional genes (in color) and the pseudogenes (in grey).

# Side Note: Orthologs *vs* Paralogs

# Sequence comparison is most informative when it detects **homologs**

**Homologs** are sequences that have common origins *i.e.* they share a **common ancestor**

• They may or may not have common activity

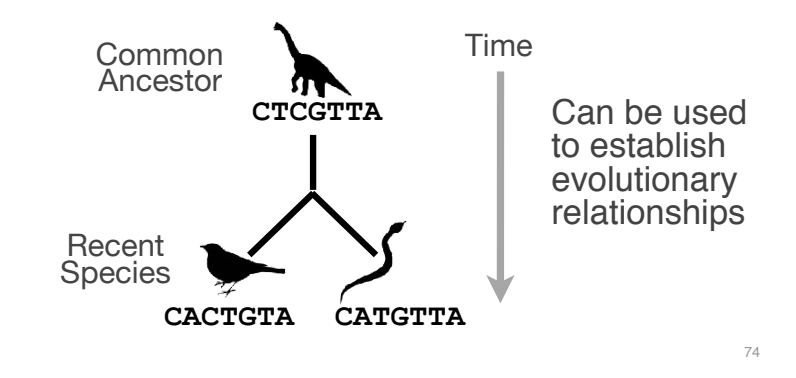

# **Key terms**

When we talk about related sequences we use specific terminology.

*Homologous sequences* may be either:

- **Orthologs** or **Paralogs**
	- (Note. these are all or nothing relationships!)

*Any pair of sequences* may share a certain level of:

– **Identity** and/or **Similarity**

(Note. if these metrics are above a certain level we often infer homology)

# **Orthologs** tend to have similar function

**Orthologs:** are homologs produced by speciation that have diverged due to divergence of the organisms they are associated with.

– Ortho = [greek: straight] ... implies direct descent

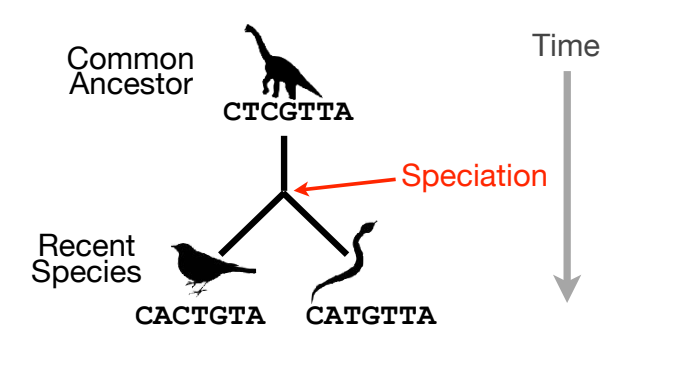

76

# **Paralogs** tend to have slightly different functions

**Paralogs:** are homologs produced by **gene duplication**. They represent genes derived from a common ancestral gene that *duplicated within an organism* and then subsequently *diverged by accumulated mutation*.

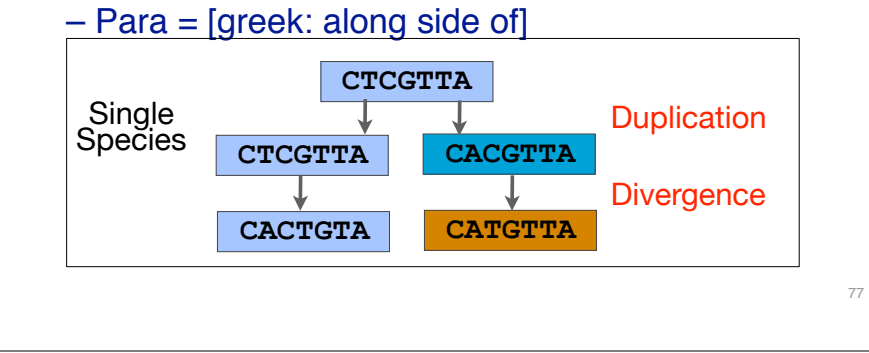

# Orthologs *vs* Paralogs

- In practice, determining ortholog *vs* paralog can be a complex problem:
	- gene loss after duplication,
	- lack of knowledge of evolutionary history,
	- weak similarity because of evolutionary distance
- Homology does not necessarily imply exact same function
	- may have similar function at very crude level but play a different physiological role

78